## **Inhaltsverzeichnis**

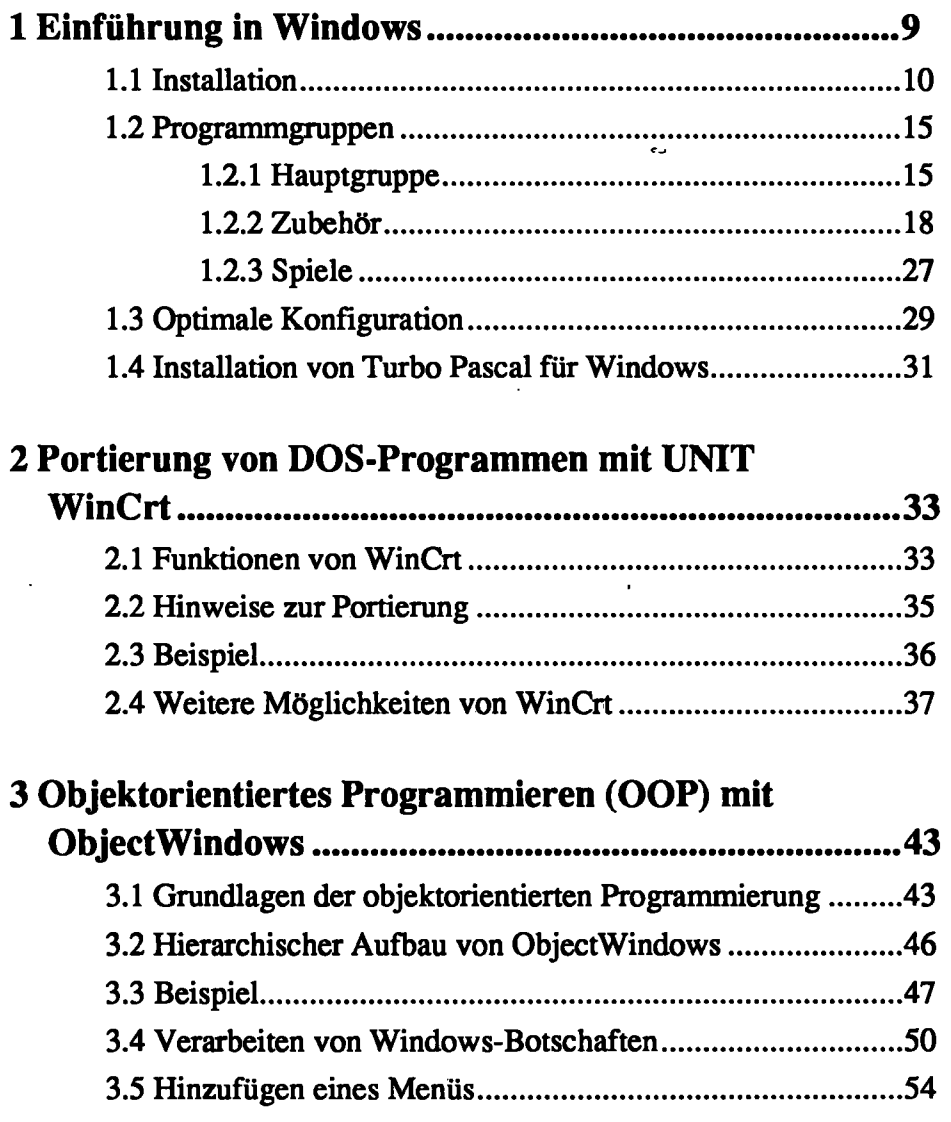

3.6 Weitere Ressourcen ins Programm einbinden ..................57

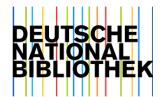

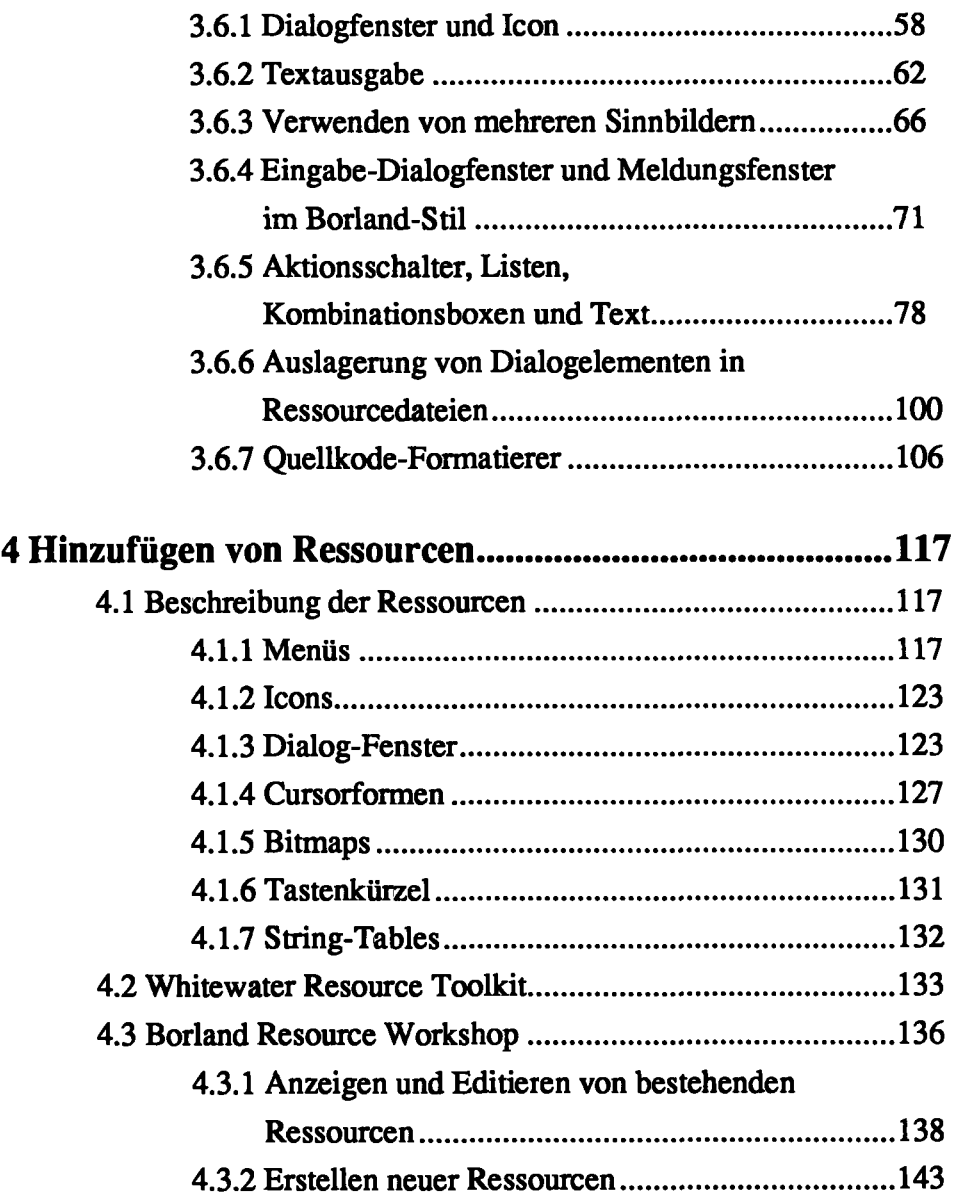

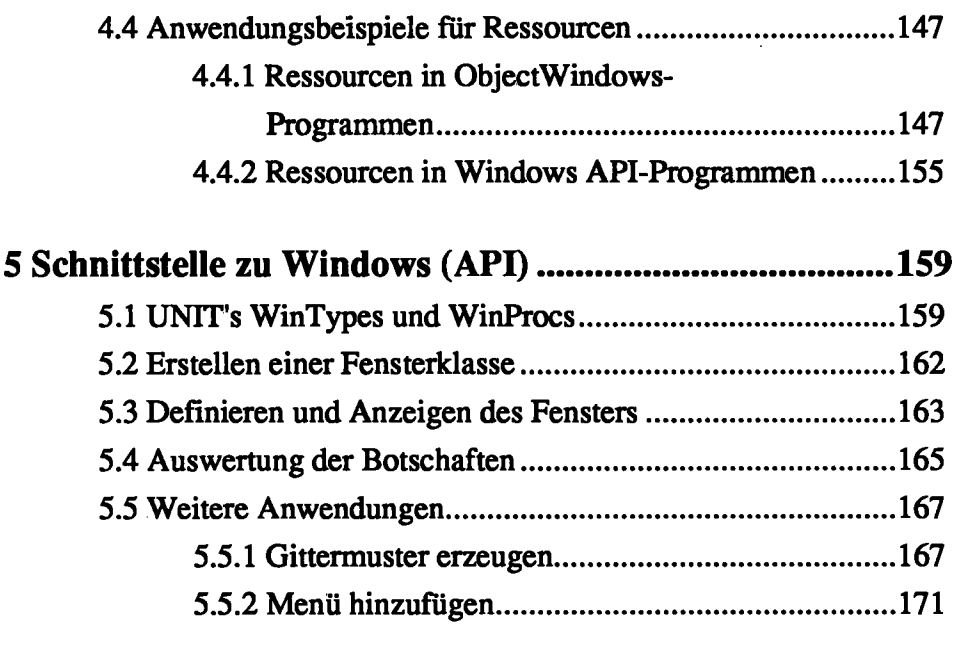

## **6 Debuggen mit dem Turbo Debugger unter**

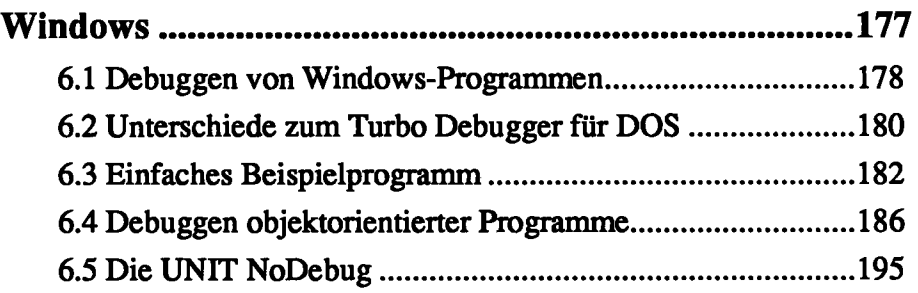

## **7 Tips und Tricks beim Programmieren unter**

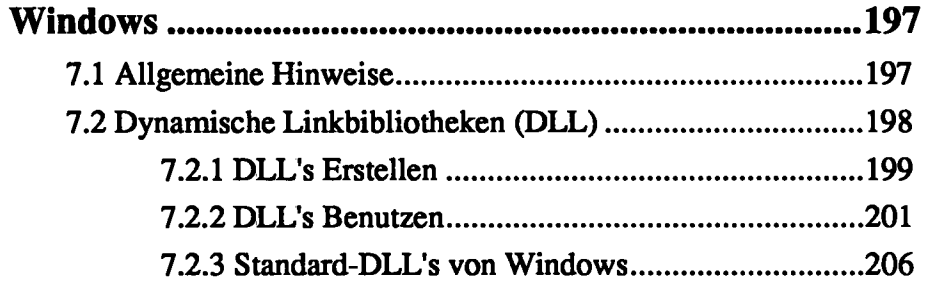